## ФГБОУ ВО «БАШКИРСКИЙ ГОСУДАРСТВЕННЫЙ УНИВЕРСИТЕТ» ФИЗИКО-ТЕХНИЧЕСКИЙ ИНСТИТУТ

Утверждено: на заседании кафедры «Цифровые технологии в петрофизике» протокол № 5 от 15 января 2021 г. И.о. зав. кафедрой  $\mathcal{U}_{\mathscr{Y}}$  / Низаева И.Г.  $\qquad \qquad \overbrace{\mathscr{H}}$  / Балапанов М.Х.

Согласовано: Председатель УМК физико-технического института

## **РАБОЧАЯ ПРОГРАММА ДИСЦИПЛИНЫ (МОДУЛЯ)**

дисциплина Цифровое геологическое моделирование месторождений

Часть, формируемая участниками образовательных отношений Дисциплина по выбору

#### **программа магистратуры**

Направление подготовки 05.04.01 Геология

Направленность программы Цифровые технологии в петрофизике

> Квалификация магистр

Разработчик (составитель) Ведущий специалист отдела геологического моделирования ООО «РН-БашНИПИнефть»

 $\overline{\mathcal{U}}$  / Мингазов А.Н.

Для приема: 2021 г.

Составитель: Мингазов А.Н.

Рабочая программа дисциплины утверждена на заседании кафедры «Цифровые технологии в петрофизике» протокол № 5 от 15 января 2021 г.

Дополнения и изменения, внесенные в рабочую программу дисциплины, утверждены на заседании кафедры «Цифровые технологии в петрофизике», протокол № 15 от 29 июня 2021 г.

И.о. заведующего кафедрой  $\frac{\mathcal{H}\mu}{\mathcal{H}\mu}$  / Низаева И.Г.

Дополнения и изменения, внесенные в рабочую программу дисциплины, утверждены на заседании кафедры «Цифровые технологии в петрофизике», протокол № \_\_ от « \_» \_\_\_ 20 \_ г.

Заведующий кафедрой  $/$   $\Phi$ .И.О./

Дополнения и изменения, внесенные в рабочую программу дисциплины, утверждены на заседании кафедры «Цифровые технологии в петрофизике», протокол № \_\_ от « > > 20 \_ г.

Заведующий кафедрой **деятельство по получить по получить так по тем** Ф.И.О./

Дополнения и изменения, внесенные в рабочую программу дисциплины, утверждены на заседании кафедры «Цифровые технологии в петрофизике», протокол № \_\_ от « > > 20 \_ г.

Заведующий кафедрой  $/$   $\Phi$ .И.О./

#### **Список документов и материалов**

1. Перечень планируемых результатов обучения по дисциплине, соотнесенных с установленными в образовательной программе индикаторами достижения компетенций

2. Цель и место дисциплины в структуре образовательной программы

3. Содержание рабочей программы (объем дисциплины, типы и виды учебных занятий, учебно-методическое обеспечение самостоятельной работы обучающихся)

4. Фонд оценочных средств по дисциплине

4.1. Перечень компетенций и индикаторов достижения компетенций с указанием соотнесенных с ними запланированных результатов обучения по дисциплине. Описание критериев и шкал оценивания результатов обучения по дисциплине.

4.2. Типовые контрольные задания или иные материалы, необходимые для оценивания результатов обучения по дисциплине, соотнесенных с установленными в образовательной программе индикаторами достижения компетенций. Методические материалы, определяющие процедуры оценивания результатов обучения по дисциплине.

5. Учебно-методическое и информационное обеспечение дисциплины

5.1. Перечень основной и дополнительной учебной литературы, необходимой для освоения дисциплины

5.2. Перечень ресурсов информационно-телекоммуникационной сети «Интернет» и программного обеспечения, необходимых для освоения дисциплины, включая профессиональные базы данных и информационные справочные системы

6. Материально-техническая база, необходимая для осуществления образовательного процесса по дисциплине

## **1. Перечень планируемых результатов обучения по дисциплине, соотнесенных с установленными в образовательной программе индикаторами достижения компетенций**

По итогам освоения дисциплины обучающийся должен достичь следующих результатов обучения:

| Категория<br>(группа)<br>компетенций <sup>1</sup><br>(при наличии<br>$O$ $I$ K $)$ | Формируемая<br>компетенция (с<br>указанием кода)                                                     | Код и наименование<br>индикатора<br>достижения<br>компетенции                                                                                                    | Результаты обучения<br>по дисциплине                                                                                                    |
|------------------------------------------------------------------------------------|----------------------------------------------------------------------------------------------------|----------------------------------------------------------------------------------------------------|----------------------------------------------------------------------------------------------------|
|                                                                                    | ПК-3. Способен к<br>оценке ресурсов,<br>способен к подсчету<br>и пересчету запасов<br>углеводородов. | ИПК-3.1. Знает:<br>Методы оценки запасов и<br>ресурсов;<br>Отечественную и<br>международную<br>классификацию запасов<br>нефти и газа                                               | Знает:<br>основы геологии нефти и<br>газа; методы построения<br>структурной модели;<br>методы построения<br>литолого-<br>петрофизической модели;<br>основы подсчета запасов<br>месторождений нефти и<br>газа                                                              |
|                                                                                    |                                                                                                    | ИПК-3.2. Умеет:<br>Оценивать результаты<br>интерпретации<br>геофизических данных<br>исследования скважин;<br>Анализировать<br>результаты<br>петрофизических<br>исследований керна; | Умеет:<br>загружать исходные<br>данные интерпретации<br>геофизических данных<br>исследования скважин,<br>необходимые для<br>моделирования<br>месторождения; строить<br>структурную модель<br>месторождения                                                                |
|                                                                                    |                                                                                                    | ИПК-3.3. Владеет:<br>Способностью<br>обосновывать<br>методические подходы<br>(методику) к оценке<br>коллекторских свойств и<br>характера насыщенности<br>залежей                   | Владеет:<br>навыками построения<br>геологической модели<br>месторождения;<br>навыками расчета<br>коллекторских свойств и<br>характера насыщенности<br>залежей                                                                                                    |
|                                                                                    | ПК-4. Способен<br>организовывать<br>геолого-промысловые<br>работы.                                   | ИПК-4.1. Знает:<br>Геолого-промысловую<br>характеристику<br>месторождения и<br>объектов разработки<br>ИПК-4.2. Умеет:                                                              | Знает:<br>язык программирования<br>программного пакета<br>RMS ROXAR; основные<br>требования к построению<br>геологических моделей,<br>геолого-промысловую<br>характеристику объектов<br>разработки; возможности<br>программного пакета Ігар<br><b>RMS ROXAR</b><br>Умеет: |
|                                                                                    |                                                                                                    | Анализировать геолого-<br>промысловую                                                                                                    | писать программы в RMS<br>Roxar для решения                                                                                                    |

<sup>1</sup> Указывается только для УК и ОПК (при наличии).

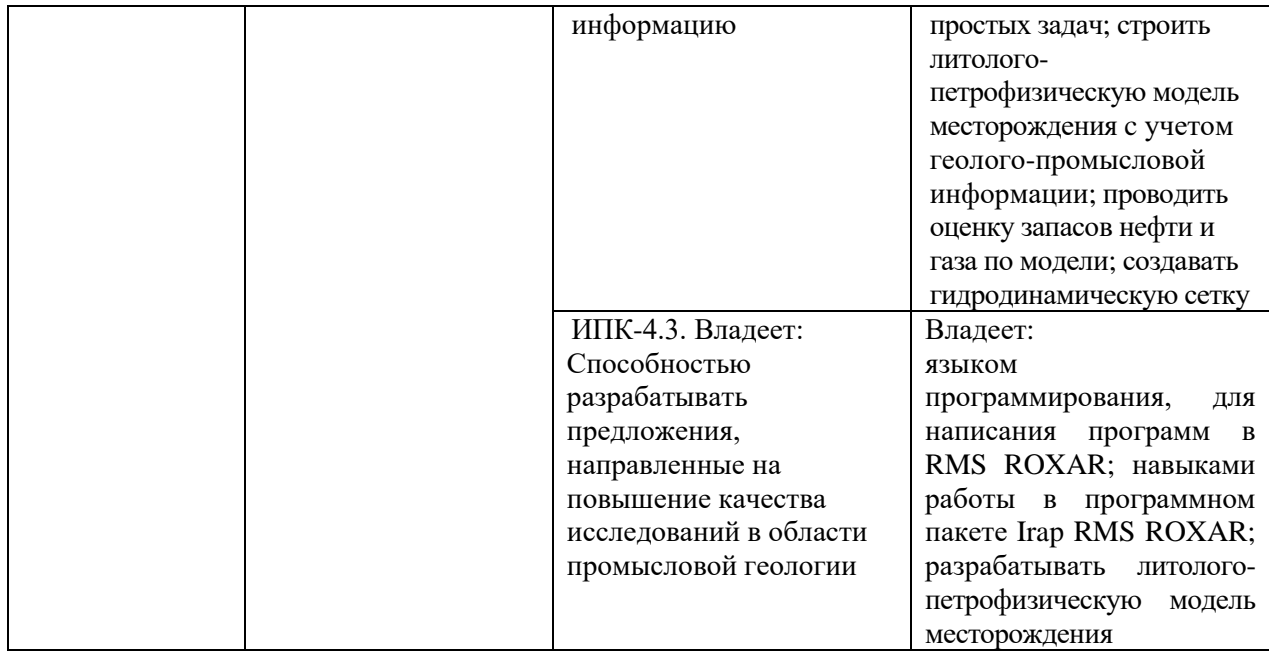

### **2. Цель и место дисциплины в структуре образовательной программы**

Дисциплина *«Цифровое геологическое моделирование месторождений»* относится к *дисциплинам по выбору части* учебного плана по направлению подготовки 05.04.01 Геология, направленность программы «Цифровые технологии в петрофизике», *формируемой участниками образовательных отношений*.

Дисциплина изучается на 2 курсе в *4* семестре*.*

Цели изучения дисциплины: подготовка магистрантов к применению и самостоятельным разработкам современных вычислительных методов в описании и моделировании реальных физических явлений в различных областях.

В процессе обучения данной дисциплине магистрант приобретает знания и умения по построению цифровых моделей месторождений при помощи пакета программ IRAP RMS фирмы ROXAR, их анализа, адаптации и на основании модели прогнозировать показатели разработки.

Данный курс способствует формированию инновационного мировоззрения магистранта.

В процессе обучения магистранту прививается понимание эффективности использования компьютеров для автоматизации решения практических задач и важности роли информационных технологий в современном производстве.

Построение моделей месторождения нефти и газа – интенсивно развивающаяся область науки, комплексно использующая основные достижения физики, математики и геологии.

### **3. Содержание рабочей программы (объем дисциплины, типы и виды учебных занятий, учебно-методическое обеспечение самостоятельной работы обучающихся)**

Содержание рабочей программы представлено в Приложении № 1.

### **4. Фонд оценочных средств по дисциплине**

## **4.1. Перечень компетенций и индикаторов достижения компетенций с указанием соотнесенных с ними запланированных результатов обучения по дисциплине. Описание критериев и шкал оценивания результатов обучения по дисциплине.**

Код и формулировка компетенции **ПК-3:**

- способен к оценке ресурсов, способен к подсчету и пересчету запасов углеводородов.

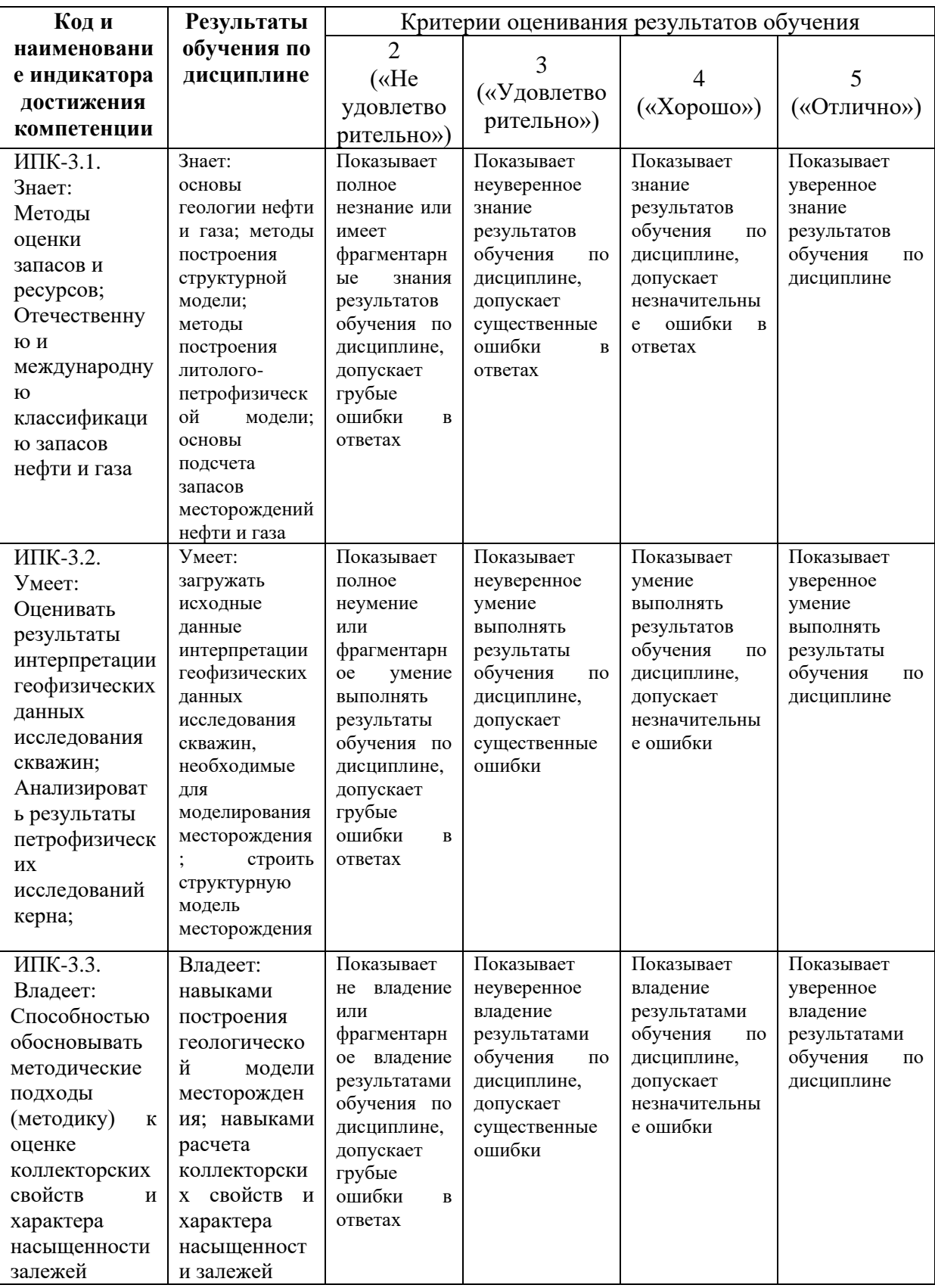

Код и формулировка компетенции **ПК-4:**

- способен организовывать геолого-промысловые работы.

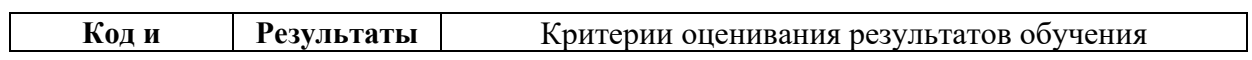

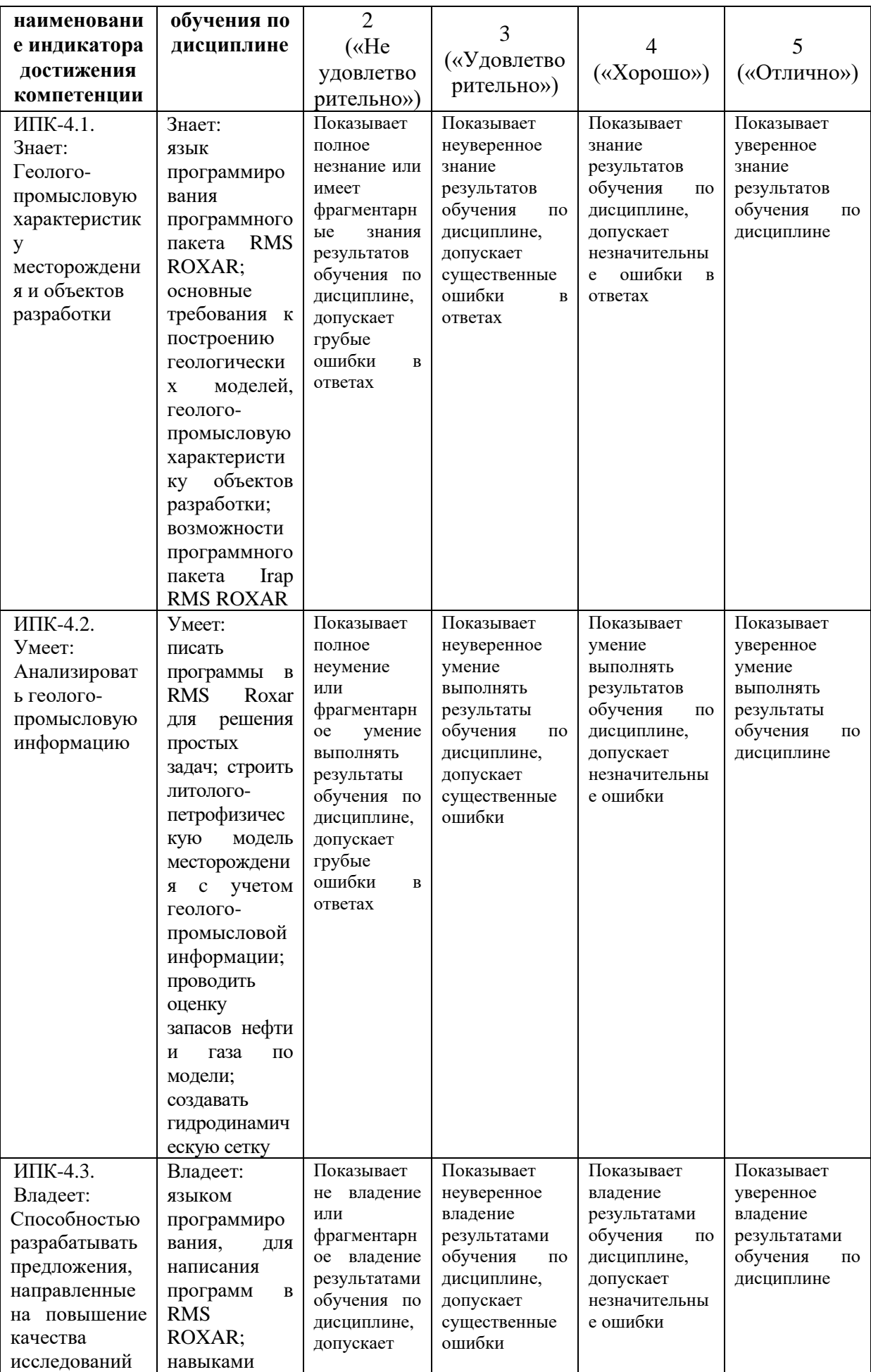

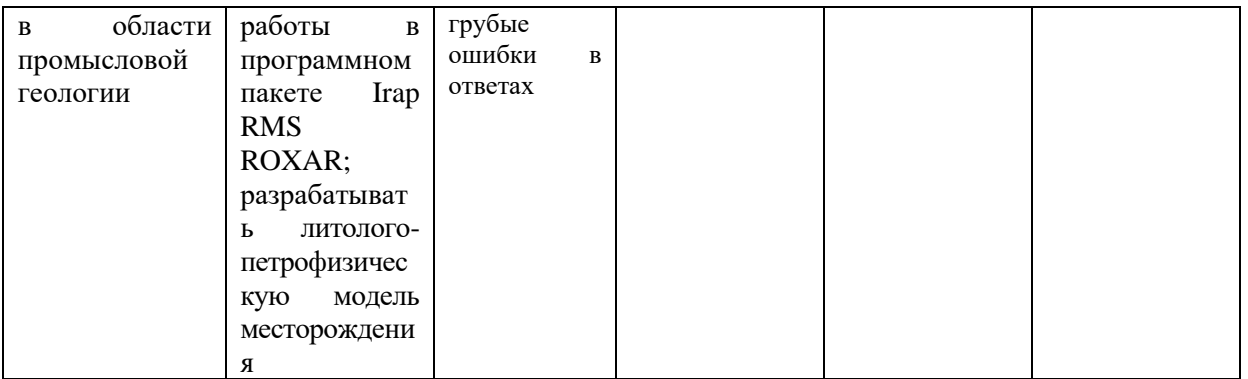

Критериями оценивания являются совокупные результаты текущего контроля (контрольных и практических работ, тестов) и экзамена. Оценочные средства текущего контроля (контрольные и практические работы) оцениваются по шкале «зачтено / не зачтено. Успешное выполнение контрольной работы и обеих практических (получение оценки «зачтено») является необходимым условием допуска к экзамену. Экзамен оценивается по пятибалльной шкале.

Шкалы оценивания:

«Отлично» - контрольная и практические работы выполнены (получена оценка «зачтено» по каждому из оценочных средств), экзамен сдан на оценку «отлично».

«Хорошо» - контрольная и практические работы выполнены (получена оценка «зачтено» по каждому из оценочных средств), экзамен сдан на оценку «хорошо».

«Удовлетворительно» - контрольная и практические работы выполнены (получена оценка «зачтено» по каждому из оценочных средств), экзамен сдан на оценку «удовлетворительно».

«Не удовлетворительно» - контрольная и практические работы не выполнены (получена оценка «не зачтено» хотя бы по одному из оценочных средств), или экзамен сдан на оценку «не удовлетворительно».

#### **Экзаменационные билеты**

Структура экзаменационного билета:

При проведении экзамена студенту задается один теоретический вопрос и одно практическое задание. Ответы на экзаменационные вопросы оцениваются по пятибалльной шкале. Экзамен проводится в письменной форме., по результатам ответов на которые оценивается освоение им компетенций в рамках изучаемой дисциплины.

Примеры вопросов для экзамена

- 1. Месторождения нефти и газа, классификационные признаки, классификации месторождений по величине извлекаемых запасов нефти и геологических запасов газа и по сложности геологического строения.
- 2. Геологические и извлекаемые запасы, их сущность.
- 3. Методы подсчета запасов нефти, их сущность.
- 4. Основные возможности и ограничения моделирования
- 5. Основные алгоритмы моделирования пространственных данных.
- 6. Основные элементы вариограммы и их влияние на стохастическое распределение моделируемых свойств.

7. Основные методы фациального моделирования и особенности их применения.

8. Методы и основные принципы моделирования свойств с контролирующим параметром.

- 9. Основные этапы построения геологической модели.
- 10. Построение структурной сетки (грида), виды сеток, критерии влияющие на выбор размерности и ориентации ячеек в геологической модели.
- 11. Виды исходных данных для построения геологической модели, примеры комплексного использования данных различного масштаба.
- 12. Способы выделения фаций (литотипов) в скважинах, понятие критерия отсечения.
- 13. Виды аналогий, способы их использования при построении геологической модели.
- 14. Основные источники неопределенностей при подсчете запасов и построении геологической модели.
- 15. Принципы оценки и ранжирования неопределенностей при подсчете запасов и построении геологической модели.

#### Примеры практических заданий для экзамена

- 1. Загрузить в программу и визуализировать данные по горизонтам для данного месторождения.
- 2. Построить кровлю и подошву моделируемого пласта на основе структурных сейсмических линий и скважинных данных.
- 3. Создать модель разлома на основе структурных поверхностей и линии разлома и встроить ее в 3D геологическую сетку.
- 4. Создать трехмерную 3D геологическую сетку по моделируемому пласту, и получить в ней осредненные скважинные данные, сравнить с исходными данными.
- 5. Провести детерминистическую интерполяцию литолого-петрофизических параметров.
- 6. Создать параметр нефтенасыщенности, и посчитать куб объема выше ВНК.
- 7. Провести анализ по полученным кубам параметров, осредненным скважинным данным и исходным скважинным данным.
- 8. Провести подсчет запасов по 3D геологической модели, построить 2D карты по полученным параметрам.
- 9. Создать гидродинамическую сетку, провести ремасштабирование сетки.
- 10. Произвести выгрузки данных для гидродинамических расчетов.

#### БАШКИРСКИЙ ГОСУДАРСТВЕННЫЙ УНИВЕРСИТЕТ

#### Физико-технический институт

## Направление: 05.04.01 Геология

### Направленность (профиль) программы: Цифровые технологии в петрофизике

Экзамен по дисциплине «Цифровое геологическое моделирование месторождений»

#### 20121 - 2022 учебный год

### Билет № 8

- 1. Геологические и извлекаемые запасы, их сущность.
- 2. Создать модель разлома на основе структурных поверхностей и линии разлома и встроить ее в 3D геологическую сетку.

И.о. зав. кафедрой «Цифровые технологии в петрофизике»И.Г. Низаева

Критерии оценивания ответа на экзамене:

За ответы на вопросы билета выставляется:

- **5 баллов** выставляется студенту, если студент дал полные, развернутые ответы на все теоретические вопросы билета, продемонстрировал знание функциональных возможностей, терминологии, основных элементов. Студент без затруднений ответил на все дополнительные вопросы.

- **4 балла** выставляется студенту, если студент раскрыл в основном теоретические вопросы, однако допущены неточности в определении основных понятий. При ответе на дополнительные вопросы допущены небольшие неточности.

**- 3** балла выставляется студенту, если при ответе на теоретические вопросы студентом допущено несколько существенных ошибок в толковании основных понятий. Логика и полнота ответа страдают заметными изъянами. Заметны пробелы в знании основных методов. Теоретические вопросы в целом изложены достаточно, но с пропусками материала. Имеются принципиальные ошибки в логике построения ответа на вопрос.

**- 2 балла** выставляется студенту, если ответ на теоретические вопросы свидетельствует о непонимании и неполном знании основных понятий и методов. Обнаруживается отсутствие навыков применения теоретических знаний на практике. Студент не смог ответить на большую часть дополнительных вопросов.

**4.2. Типовые контрольные задания или иные материалы, необходимые для оценивания результатов обучения по дисциплине, соотнесенных с установленными в образовательной программе индикаторами достижения компетенций. Методические материалы, определяющие процедуры оценивания результатов обучения по дисциплине.**

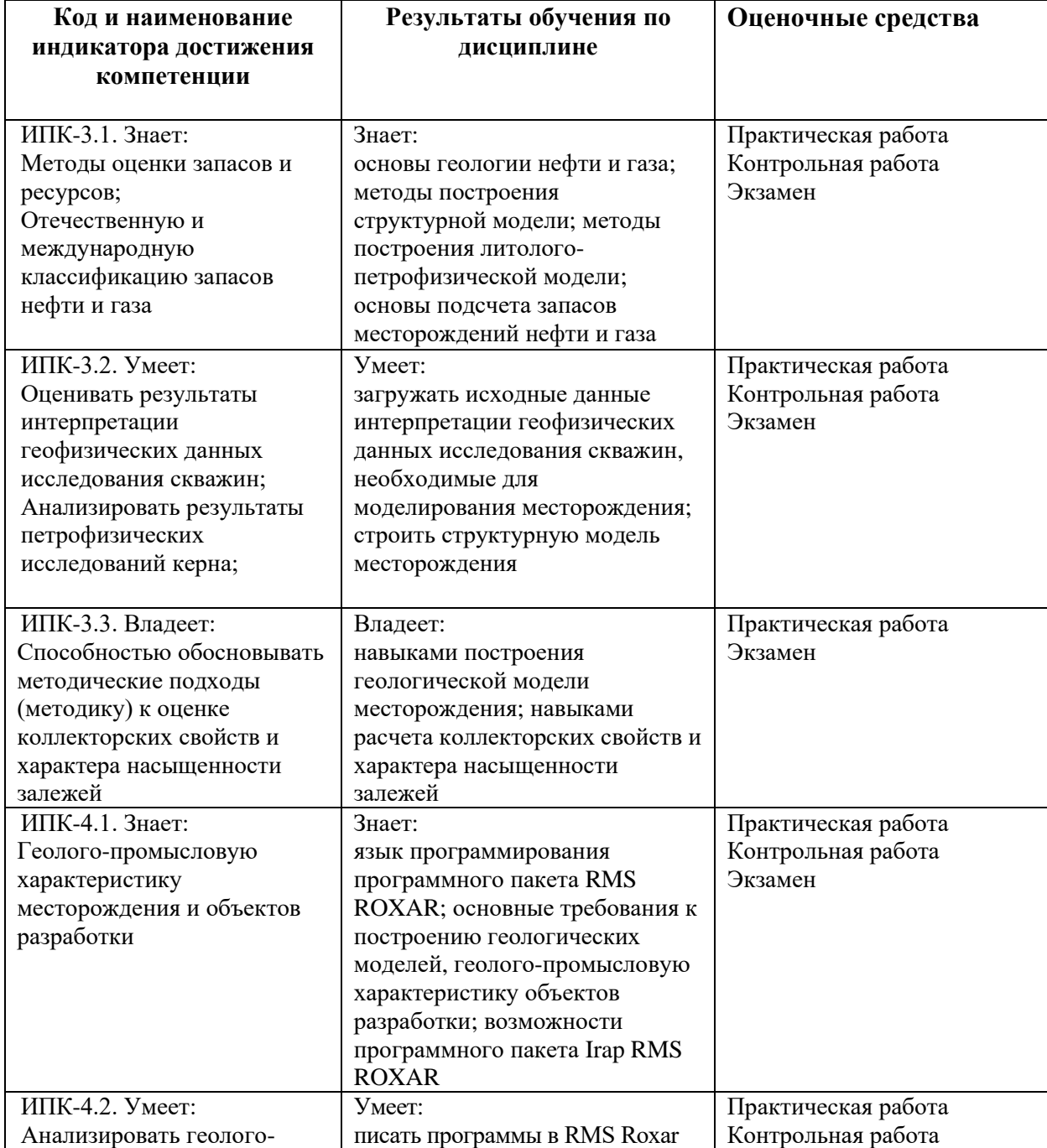

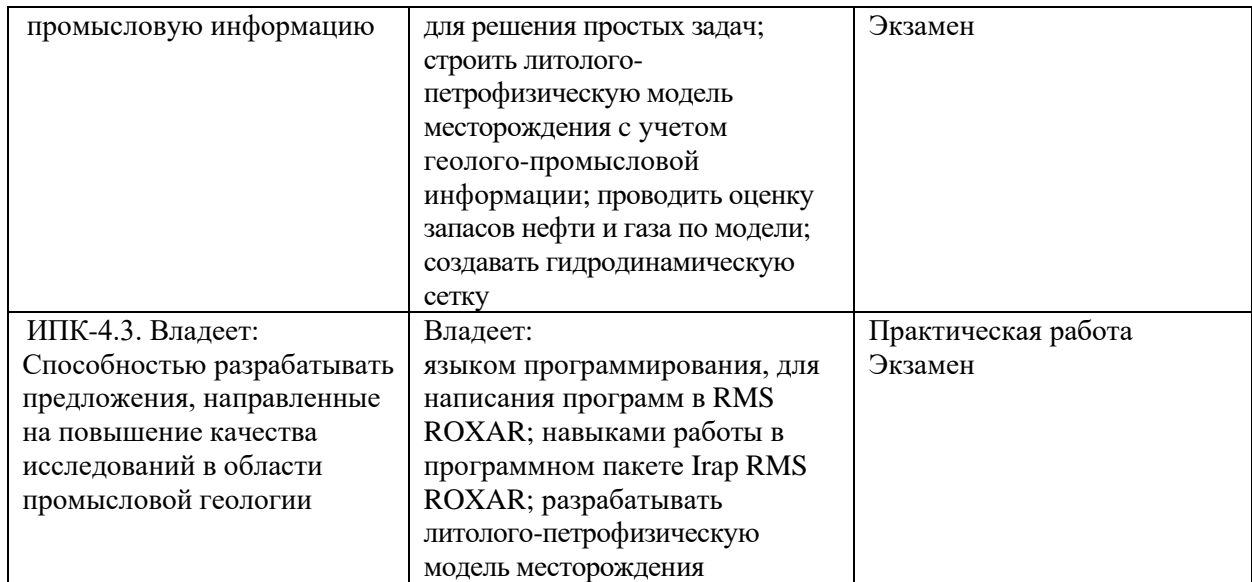

### **Оценочные средства**

### *Пример задания для контрольной работы*

#### Описание контрольной работы:

Контрольная работа состоит из одного теоретического вопроса и одного практического задания. Время выполнения – 90 минут.

#### Пример варианта контрольной работы №1:

1. Этапы и стадии создания геологической модели.

2. Построить структурные карты по скважинным данным и данным сейсмики.

### Пример варианта контрольной работы №2:

1. Основные алгоритмы моделирования пространственных данных.

2. Создать модель разлома на основе структурных поверхностей и линии разлома и встроить ее в 3D геологическую сетку.

#### Пример варианта контрольной работы №3:

1. Способы выделения фаций (литотипов) в скважинах, понятие критерия отсечения.

2. Провести подсчет запасов по 3D геологической модели, построить 2D карты по полученным параметрам.

Описание методики оценивания вопросов контрольных работ:

**«Зачтено»** выставляется магистранту, если он дал развернутый ответ на теоретический вопрос, выполнил практическое задание, продемонстрировал знание функциональных возможностей, терминологии, основных элементов, при этом допускаются небольшие неточности в ответах.

**«Не зачтено»** выставляется магистранту, если при ответе на теоретический вопрос им допущено несколько существенных ошибок в толковании основных понятий. Практическое задание не выполнено. Логика и полнота ответа страдают заметными изъянами. Заметны пробелы в знании основных методов. Имеются принципиальные ошибки в логике построения ответа на вопрос.

Тематика практических работ

Практическая работа №1: «Загрузка исходных данных».

Практическая работа №2: «Структурное картопостроение». Практическая работа №3: «Создание модели разлома». Практическая работа №4: «Создание трехмерной сетки». Практическая работа №5: «Подсчет запасов».

Описание Практической работы №1 на тему: «Загрузка исходных данных» Работа заключается в импорте исходных данных.

Пример варианта Практической работы: Загрузить данные траектории скважин и геофизических исследований данных.

Описание методики оценивания Практической работы:

**«Зачтено»** выставляется магистранту, если он правильно или с небольшими недочетами выполнил практическую работу. Правильно оформил отсчет. Уверенно ответил на вопросы при защите работы.

**«Не зачтено»** выставляется магистранту, если он допустил большое количество ошибок при выполнении практической работы. С трудом ответил на несколько вопросов по работе.

Описание Практической работы №2 на тему: «Структурное картопостроение» Работа заключается в построении структурных карт.

Пример варианта Практической работы: Построить структурную карту кровли по скважинным данным.

Описание методики оценивания Практической работы:

**«Зачтено»** выставляется магистранту, если он правильно или с небольшими недочетами выполнил практическую работу. Правильно оформил отсчет. Уверенно ответил на вопросы при защите работы.

**«Не зачтено»** выставляется магистранту, если он допустил большое количество ошибок при выполнении практической работы. С трудом ответил на несколько вопросов по работе.

Описание Практической работы №3 на тему: «Создание модели разлома» Работа заключается в в создании модели разлома.

Пример варианта Практической работы: Создать модель разлома по структурным картам.

Описание методики оценивания Практической работы:

**«Зачтено»** выставляется магистранту, если он правильно или с небольшими недочетами выполнил практическую работу. Правильно оформил отсчет. Уверенно ответил на вопросы при защите работы.

**«Не зачтено»** выставляется магистранту, если он допустил большое количество ошибок при выполнении практической работы. С трудом ответил на несколько вопросов по работе.

> Описание Практической работы №4 на тему: «Создание трехмерной сетки»

Работа заключаается в создании трехмерной сетки и изагрузки данных в ячейки.

## Пример варианта Практической работы:

Создать трехмерную сетку. Создать скважины в сетке. Осреднить данные ГИС на ячейки сетки.

Описание методики оценивания Практической работы:

**«Зачтено»** выставляется магистранту, если он правильно или с небольшими недочетами выполнил практическую работу. Правильно оформил отсчет. Уверенно ответил на вопросы при защите работы.

**«Не зачтено»** выставляется магистранту, если он допустил большое количество ошибок при выполнении практической работы. С трудом ответил на несколько вопросов по работе.

> Описание Практической работы №5 на тему: «Подсчет запасов»

Работа заключается в подсчете запасов.

Пример варианта Практической работы:

Подсчитать запасы по 3D – модели. Перейти от 3D модели к 2D –модели в виде набора карт.

Описание методики оценивания Практической работы:

**«Зачтено»** выставляется магистранту, если он правильно или с небольшими недочетами выполнил практическую работу. Правильно оформил отсчет. Уверенно ответил на вопросы при защите работы.

**«Не зачтено»** выставляется магистранту, если он допустил большое количество ошибок при выполнении практической работы. С трудом ответил на несколько вопросов по работе.

## **5. Учебно-методическое и информационное обеспечение дисциплины 5.1. Перечень основной и дополнительной учебной литературы, необходимой для освоения дисциплины**

### **Основная литература:**

1. RMS User guide. Руководство пользователя. Версия 2010. (сидит внутри программы).

2. Калинин, Э.В. Инженерно-геологические расчеты и моделирование [Электронный ресурс]: учебник / Э.В. Калинин. — Электрон. дан. — Москва: МГУ имени М.В.Ломоносова, 2006. — 256 с. — Режим доступа: https://e.lanbook.com/book/96179. — Загл. с экрана.

3. Перевертайло, Т.Г. Основы геологического 3D-моделирования в ПК Petrel «Schlumberger» [Электронный ресурс]: учебное пособие / Т.Г. Перевертайло. — Электрон. дан. — Томск: ТПУ, 2017. — 112 с. — Режим доступа: https://e.lanbook.com/book/106749. — Загл. с экрана.

## **Дополнительная литература:**

4. [Геофизические исследования и работы в скважинах: в 7 т. / ОАО](http://ecatalog.bashlib.ru/cgi-bin/zgate.exe?follow+4960+RU%5CBSU%5CTEST%5C10791%5B1,12%5D+rus)  ["Башнефтегеофизика"; редкол.: Я.Р. Адиев \[и др.\].](http://ecatalog.bashlib.ru/cgi-bin/zgate.exe?follow+4960+RU%5CBSU%5CTEST%5C10791%5B1,12%5D+rus) — Уфа: Информреклама, 2010. Т.1: Промысловая геофизика / сост. Р.А. Валиуллин, Л.Е. Кнеллер. — 2010. — 172 с. — Библиогр.: с. 165. — Предм. указ.: с. 168 .— ISBN 978-5-904555-13-9.

5. Короновский, Николай Владимирович. Общая геология: учебник / Н.В. Короновский; МГУ, Геологический факультет. — М: КДУ, 2006. — 528 с.: ил. — Библиогр.: с. 521. — ISBN 5-98227-075-Х.

6. ООО НПЦ "ГеоТЭК". Руководство пользователя. Прайм. Интегрированная система сбора, обработки, хранения ГИС [Электронный ресурс]. Редактирование данных ГИС. — Уфа, 2013. — Электрон. версия печ. публикации. — Авторские права принадлежат к ООО НПЦ "ГеоТЭК". — Доступ возможен через Электронную библиотеку БашГУ. — <URL: https://elib.bashedu.ru/dl/read/PrimeRedact.pdf>.

## **5.2. Перечень ресурсов информационно-телекоммуникационной сети «Интернет» и программного обеспечения, необходимых для освоения дисциплины, включая профессиональные базы данных и информационные справочные системы**

## **A) Ресурсы Интернет**

1. Электронная библиотечная система «ЭБ БашГУ» – <https://elib.bashedu.ru/>

2. Электронная библиотечная система «Университетская библиотека онлайн» – <https://biblioclub.ru/>

- 3. Электронная библиотечная система издательства «Лань» <https://e.lanbook.com/>
- 4. Электронный каталог Библиотеки БашГУ <http://www.bashlib.ru/catalogi/>
- 5. Геологический портал «GeoKniga» [http://www.geokniga.org](http://www.geokniga.org/)
- 6. Сайт НТВ «Каротажник» http://www.karotazhnik.ru/

### **Б) Программное обеспечение**

1. Windows 8 Russian. Windows Professional 8 Russian Upgrade. Лицензия OLP NL Academic Edition, бессрочная. Договор № 104 от 17.06.2013 г.

2. Microsoft Office Standard 2013 Russian. Лицензия OLP NL Academic Edition, бессрочная. Договор № 114 от 12.11.2014 г.

3. « IRAP RMS» (Roxar). Лицензия rms10\_temp81\_010219\_academ1\_newMAC License File For BGU Created On: 16/Jan/2018.

## **6.Материально-техническая база, необходимая для осуществления образовательного процесса по дисциплине**

Материально-техническая база, необходимая для осуществления образовательного процесса по дисциплине приведена в таблице:

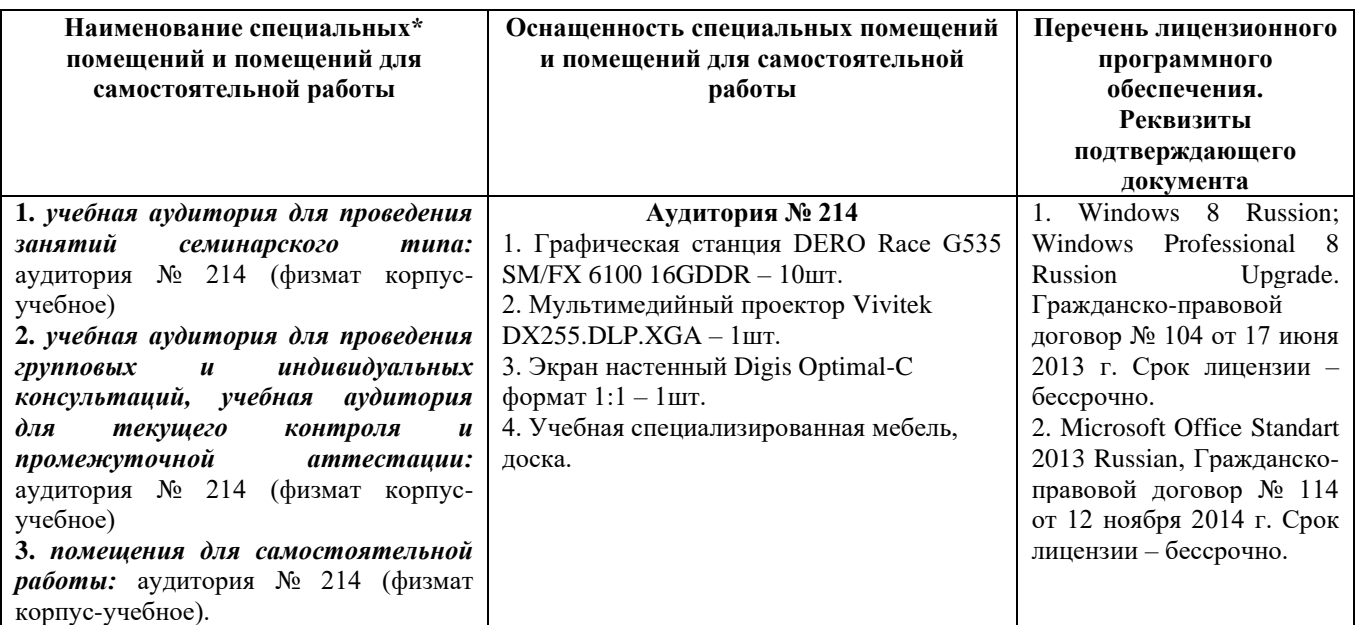

## ФГБОУ ВО «БАШКИРСКИЙ ГОСУДАРСТВЕННЫЙ УНИВЕРСИТЕТ» ФИЗИКО-ТЕХНИЧЕСКИЙ ИНСТИТУТ

# **СОДЕРЖАНИЕ РАБОЧЕЙ ПРОГРАММЫ**

## дисциплины Цифровое геологическое моделирование месторождений на 4 семестр Форма обучения очная

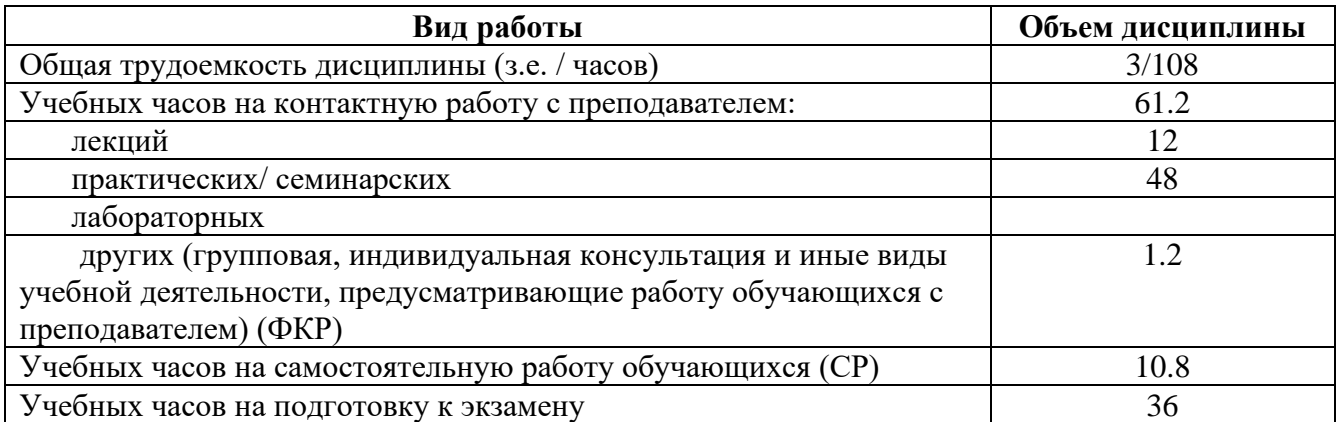

Форма контроля: Экзамен 4 семестр

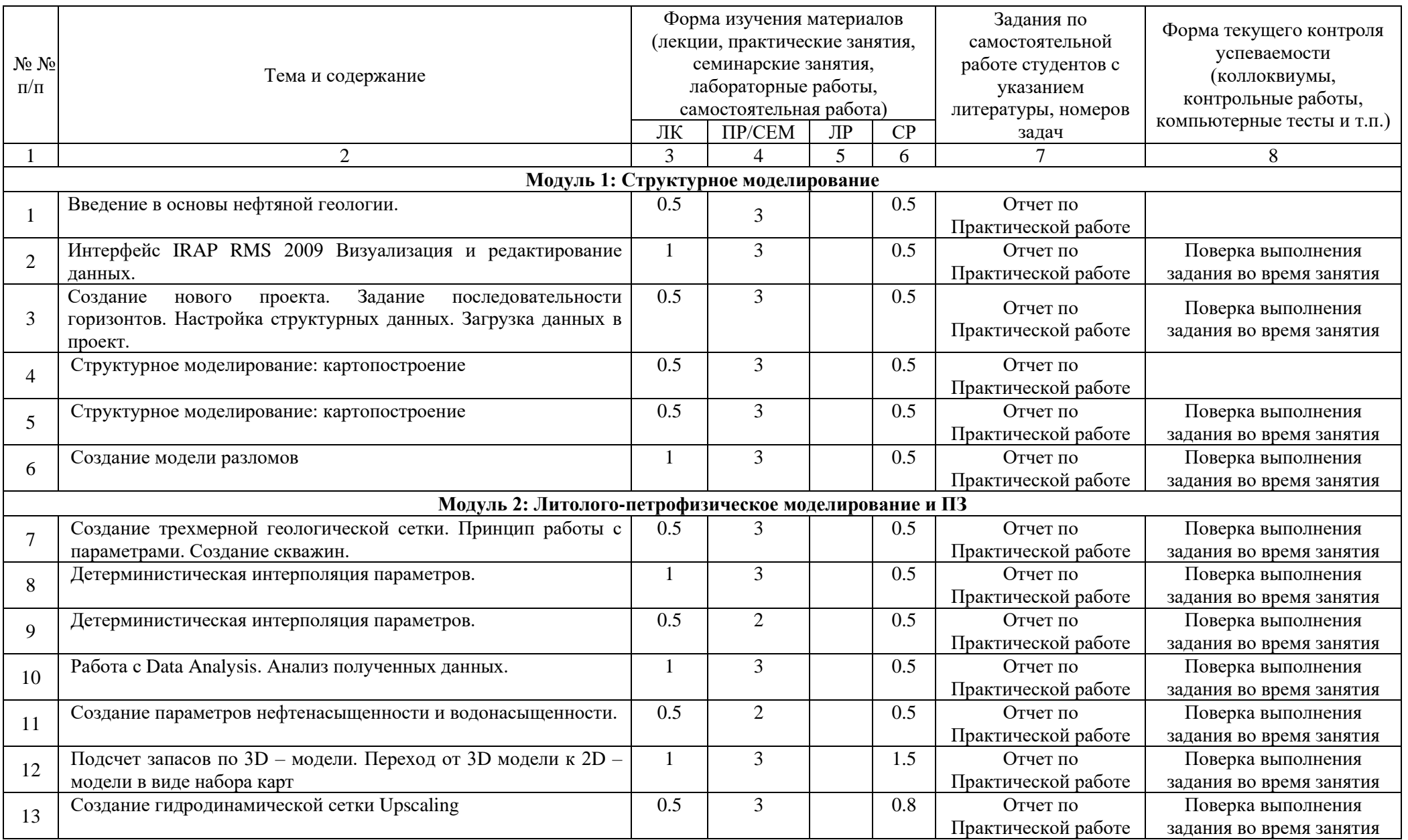

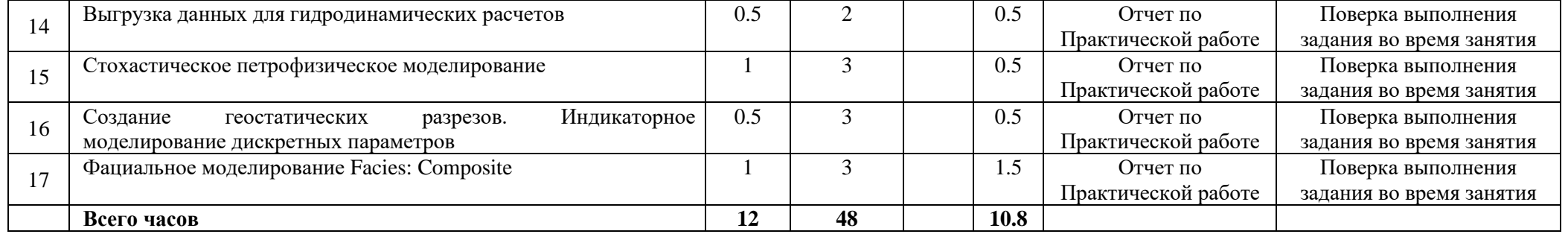